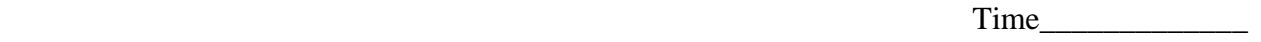

Rank\_\_\_\_\_\_\_\_\_\_\_\_\_

## **DESKTOP PUBLISHING (24)**  Regional—2007

**Production** 

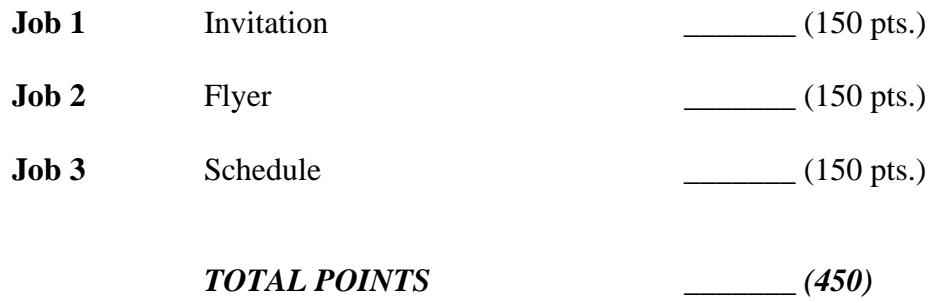

*Failure to adhere to any of the following rules will result in disqualification:* 

- *1. Contestant must hand in this test booklet and all printouts. Failure to do so will result in disqualification.*
- *2. No equipment, supplies, or materials other than those specified for this event are allowed in the testing area. No previous BPA tests and/or sample tests or facsimile (handwritten, photocopied, or keyed) are allowed in the testing area.*
- *3. Electronic devices will be monitored according to ACT standards.*

No more than ten (10) minutes orientation No more than 90 minutes for testing/production No more than ten (10) minutes wrap-up

Do **NOT** open test booklet until instructed to do so. Property of Business Professionals of America. May be reproduced only for use in the Business Professionals of America *Workplace Skills Assessment Program* competition.

## **DESKTOP PUBLISHING REGIONAL 2007 SCORE SHEET**

### *Job-1 Invitation*

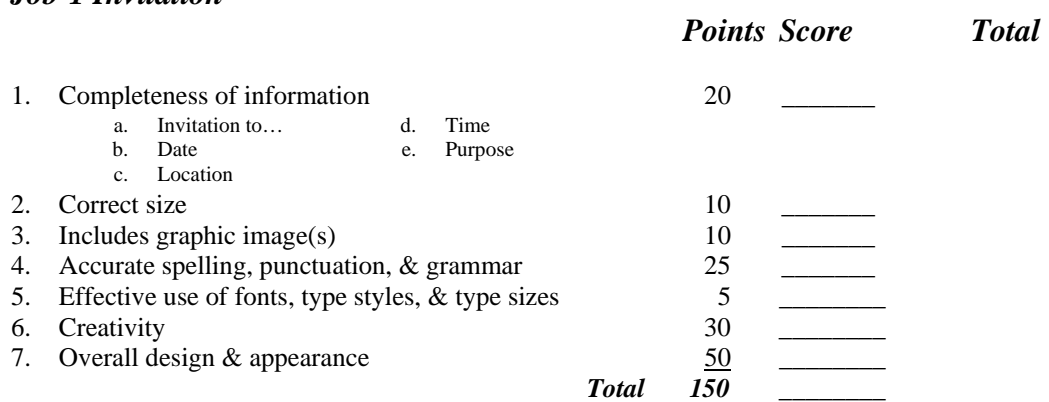

### *Job-2 Flyer*

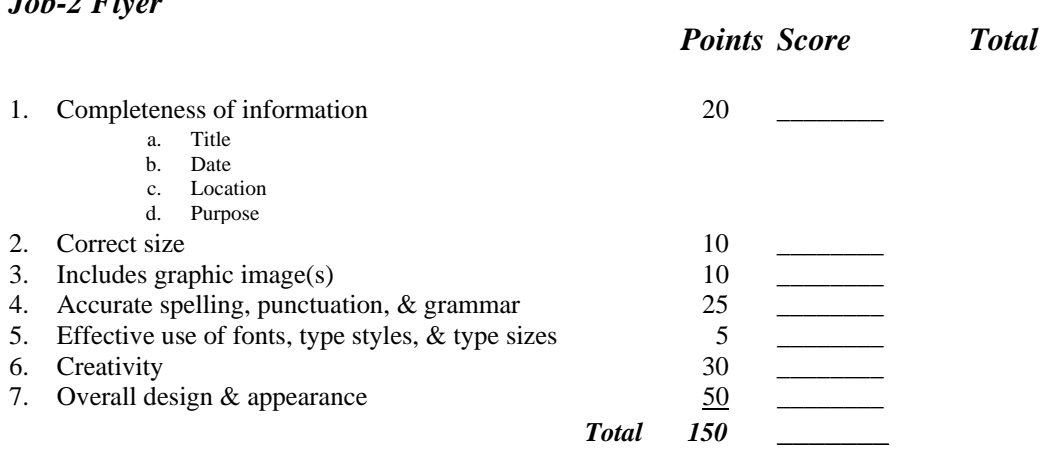

### *Job-3 Schedule*

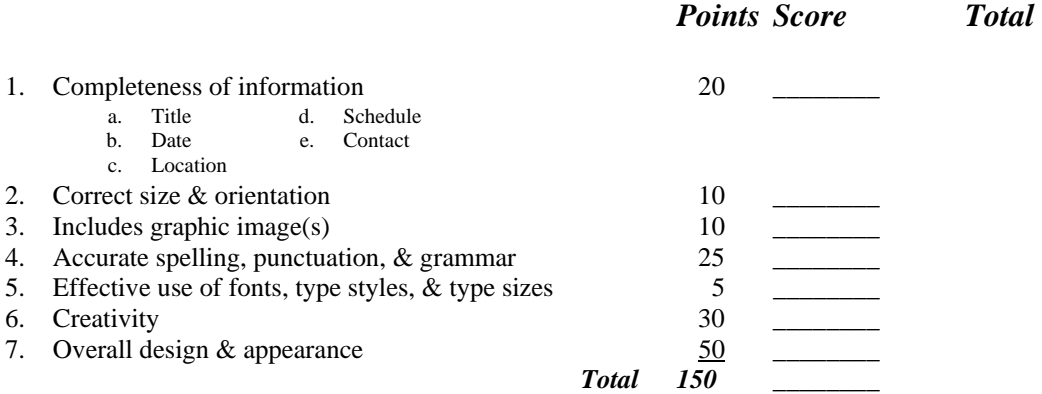

**TOTAL POINTS 450** *\_\_\_\_\_\_* 

### *GENERAL INSTRUCTIONS*

- 1. Make certain the test booklet contains Jobs 1-3.
- 2. Correct all errors. Copy will be graded on accuracy, creativity, originality, adherence to design principles, and overall appearance.
- 3. Key your contestant number and job number in the upper right-hand corner of all work submitted. Your name or initials should not appear on any work that you submit.
- 4. Rough drafts should be limited and submitted behind your final product. Place an X across each rough draft page. You will not be judged on the rough drafts.
- 5. Software templates may be used, but creativity points may be reduced.
- 6. Only the graphics included on the testing disk may be used. You may, however, use WordArt, lines, circles, squares, rectangles, polygons, and/or AutoShapes. In addition, you may modify the graphics supplied.
- 7. If you finish before the end of the testing time, notify the proctor. Time may be a factor in the event of a tie.
- 8. Be sure to print in black and white only. **Printing in color will result in disqualification**.
- 9. When turning in your work, place your Scoring Sheet on the top of your jobs. Jobs should be arranged in numeric order.

### *Directions:*

*Use only the graphics supplied on the test disk. For your use, the graphics included are printed on the last page of this test. These graphics may be modified for use. WordArt, lines, circles, squares, rectangles, polygons, and/or AutoShapes may also be used.* 

### **Job 1: Invitation**

Create a quarter-fold invitation,  $5\frac{1}{2}$ " x  $4\frac{1}{4}$ " or  $4\frac{1}{4}$ " x  $5\frac{1}{2}$ ", inviting Professional Business Associates employees and their families to attend a social to welcome the company's new Wellness Coordinator Mr. Dalton Barnes. The social will take place Wednesday, May 30, 2007, in the Atrium of the Professional Business Associates' building from 6 p.m.-8 p.m. Refreshments will be provided. The purpose of the social is for PBA employees and their families to meet Mr. Barnes and for him to meet his new colleagues and learn more about the corporation. Resize images as needed. Not all graphic files must be used.

### **Job 2: Flyer**

Create an 8½" x 11" pictorial flyer advertising a welcoming reception for Mr. Dalton Barnes. Mr. Barnes is the new Wellness Coordinator for Professional Business Associates. The reception will take place Friday, June 1, 2007, at O'Shaughnessy Reservoir Park in Columbus, Ohio, beginning at 5 p.m. and ending at 9 p.m. The reception is open to all members of the community. The reception will include a catered barbeque by Flying Pig BBQ. Members of the community and community organizations are invited to attend as the PBA's Wellness Program will be establishing partnerships to develop programs and wellness-enhancing opportunities for PBA employees. Resize images as needed. Not all graphic files must be used.

### **Job 3: Schedule**

Create an 8½" x 11" schedule in landscape orientation for Wellness Program workshops as Professional Business Associates celebrates "A Week of Wellness". "A Week of Wellness" will take place from Monday, June 18 thru Friday, June 22, 2007. All workshops will take place in PBA's Events Hall from 3-5 p.m. The schedule includes:

- Monday: Understanding Wellness
- Tuesday: Walking to a Better View
- Wednesday: Tasty Tricks and Tools
- Thursday: Working Well
- Friday: Conquering Columbus—Having a Well Weekend

If anyone has any questions about the workshops or schedule, they can contact Wellness Coordinator Dalton Barnes at Ext. 409, or dbarnes@pba.org. Resize images as needed. Not all graphic files must be used.

**DESKTOP PUBLISHING REGIONAL 2007 PAGE 5 of 5**

### **DESKTOP PUBLISHING GRAPHICS FOR REGIONAL TEST**

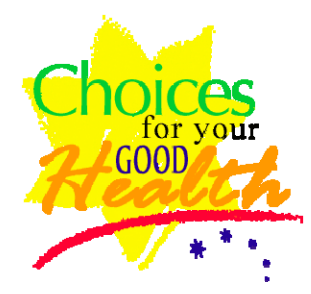

choices\_health columbus flying\_pig health\_food

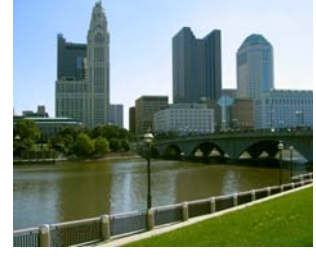

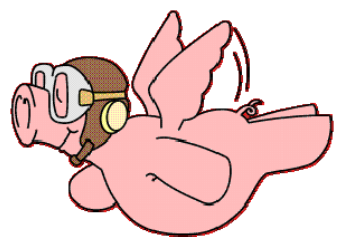

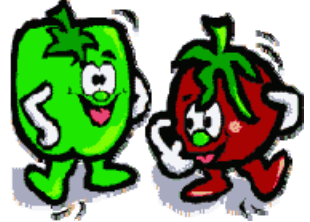

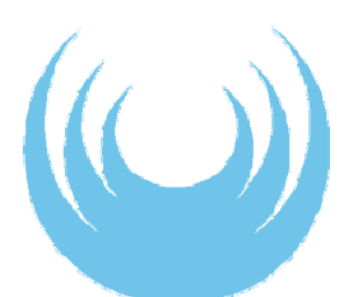

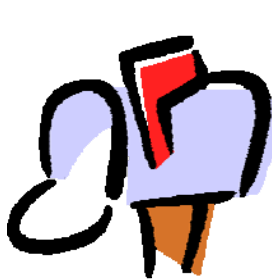

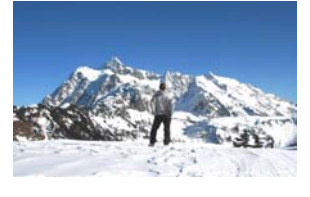

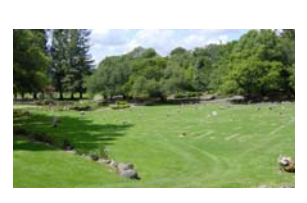

logo\_1 mailbox mountain\_gaze park

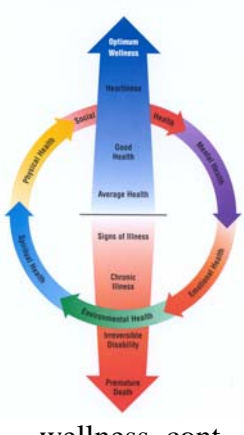

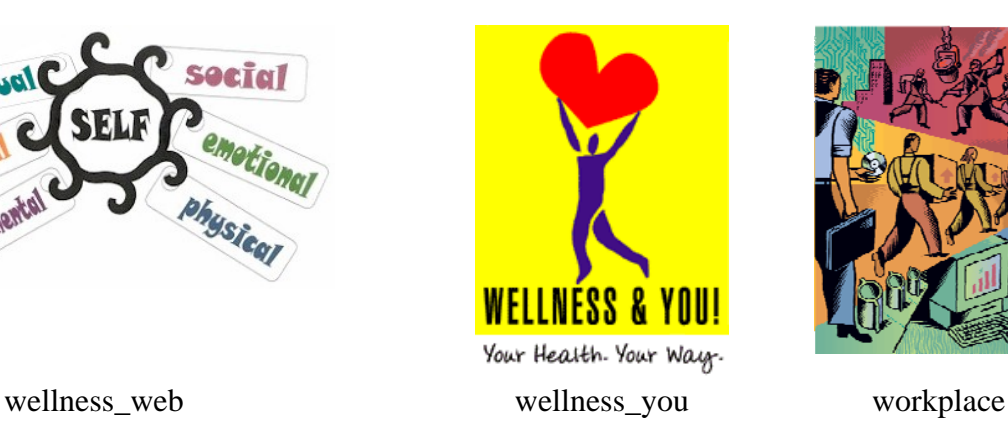

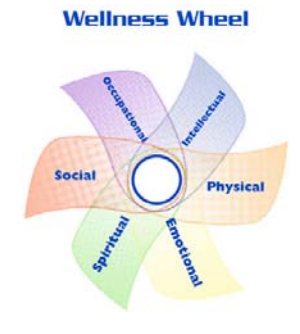

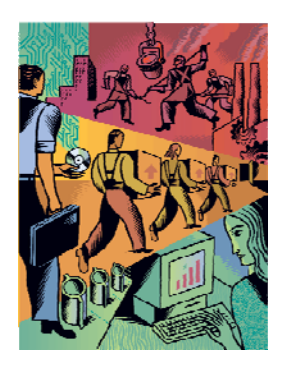

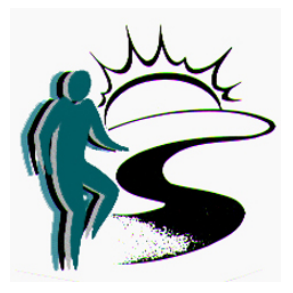

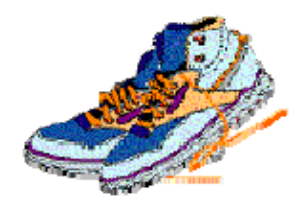

walk\_horizon walking\_shoes wellness\_cont wellness\_wheel

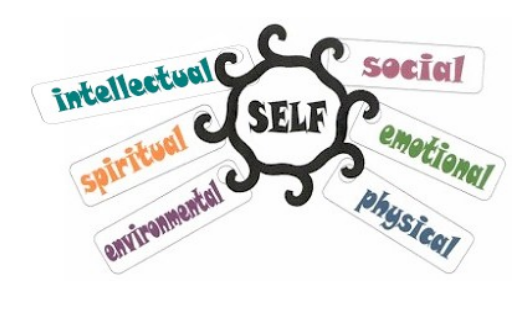

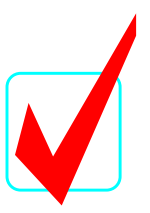

## **DESKTOP PUBLISHING (24)**

## Regional—2007

# *KEY*

*TOTAL POINTS \_\_\_\_\_\_\_ (450)* 

*Graders:* 

Please double-check and verify all scores!

Do **NOT** open test booklet until instructed to do so. Property of Business Professionals of America. May be reproduced only for use in the Business Professionals of America *Workplace Skills Assessment Program* competition.

### **DESKTOP PUBLISHING REGIONAL 2007 SCORE SHEET**

### *Job-1 Invitation Points Score*

1. Completeness of information 20 a. Invitation to... d. Time b. Date e. Purpose c. Location 2. Correct size 10 3. Includes graphic image(s)  $10$ 4. Accurate spelling, punctuation, & grammar 25 5. Effective use of fonts, type styles, & type sizes 5 6. Creativity 30 7. Overall design  $\&$  appearance  $\frac{50}{2}$ *Total 150 \_\_\_\_\_\_\_\_ Job-2 Flyer*  1. Completeness of information 20 a. Title b. Date c. Location d. Purpose 2. Correct size 10 3. Includes graphic image(s)  $10$ 4. Accurate spelling, punctuation, & grammar 25 5. Effective use of fonts, type styles, & type sizes 5 6. Creativity 30 7. Overall design  $\&$  appearance  $\frac{50}{2}$ *Total 150 \_\_\_\_\_\_\_ Job-3 Schedule*  1. Completeness of information 20 a. Title d. Schedule b. Date e. Contact c. Location 2. Correct size & orientation 10 3. Includes graphic image(s)  $10$ 4. Accurate spelling, punctuation, & grammar 25 5. Effective use of fonts, type styles, & type sizes 5 6. Creativity 30

- 
- 7. Overall design & appearance **50** 
	- *Total 150* \_\_\_\_\_\_\_\_

### **TOTAL POINTS 450** *\_\_\_\_\_\_*

Graders: Contestants should attach this scoring sheet to completed jobs arranged in numerical order.

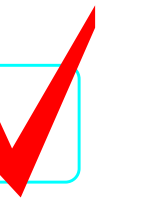

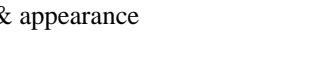

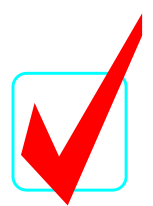

### *GENERAL INSTRUCTIONS*

- 1. Make certain the test booklet contains Jobs 1-3.
- 2. Correct all errors. Copy will be graded on accuracy, creativity, originality, adherence to design principles, and overall appearance.
- 3. Key your contestant number and job number in the upper right-hand corner of all work submitted. Your name or initials should not appear on any work that you submit.
- 4. Rough drafts should be limited and submitted behind your final product. Place an X across each rough draft page. You will not be judged on the rough drafts.
- 5. Software templates may be used, but creativity points may be reduced.
- 6. Only the graphics included on the testing disk may be used. You may, however, use WordArt, lines, circles, squares, rectangles, polygons, and/or AutoShapes. In addition, you may modify the graphics supplied.
- 7. If you finish before the end of the testing time, notify the proctor. Time may be a factor in the event of a tie.
- 8. Be sure to print in black and white only. **Printing in color will result in disqualification**.
- 9. When turning in your work, place your Scoring Sheet on the top of your jobs. Jobs should be arranged in numeric order.

**DESKTOP PUBLISHING REGIONAL 2007 KEY PAGE 4 of 5**

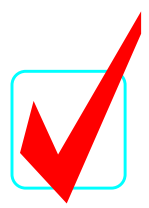

*NOTE TO GRADERS: Grading of the subjective portion of the jobs for creativity and overall design may be difficult. Evaluation should be based on the level of desktop publishing expertise. It is suggested that all papers be displayed side by side to see which one(s) gain eye appeal and follow sound design principles before allocating points.* 

#### *Directions:*

*Use only the graphics supplied on the test disk. For your use, the graphics included are printed on the last page of this test. These graphics may be modified for use. WordArt, lines, circles, squares, rectangles, polygons, and/or AutoShapes may also be used.* 

### **Job 1: Invitation**

Create a quarter-fold invitation,  $5\frac{1}{2}$ " x  $4\frac{1}{4}$ " or  $4\frac{1}{4}$ " x  $5\frac{1}{2}$ ", inviting Professional Business Associates employees and their families to attend a social to welcome the company's new Wellness Coordinator Mr. Dalton Barnes. The social will take place Wednesday, May 30, 2007, in the Atrium of the Professional Business Associates' building from 6 p.m.-8 p.m. Refreshments will be provided. The purpose of the social is for PBA employees and their families to meet Mr. Barnes and for him to meet his new colleagues and learn more about the corporation. Resize images as needed. Not all graphic files must be used.

### **Job 2: Flyer**

Create an 8½" x 11" pictorial flyer advertising a welcoming reception for Mr. Dalton Barnes. Mr. Barnes is the new Wellness Coordinator for Professional Business Associates. The reception will take place Friday, June 1, 2007, at O'Shaughnessy Reservoir Park in Columbus, Ohio, beginning at 5 p.m. and ending at 9 p.m. The reception is open to all members of the community. The reception will include a catered barbeque by Flying Pig BBQ. Members of the community and community organizations are invited to attend as the PBA's Wellness Program will be establishing partnerships to develop programs and wellness-enhancing opportunities for PBA employees. Resize images as needed. Not all graphic files must be used.

### **Job 3: Schedule**

Create an 8½" x 11" schedule in landscape orientation for Wellness Program workshops as Professional Business Associates celebrates "A Week of Wellness". "A Week of Wellness" will take place from Monday, June 18 thru Friday, June 22, 2007. All workshops will take place in PBA's Events Hall from 3-5 p.m. The schedule includes:

- Monday: Understanding Wellness
- Tuesday: Walking to a Better View
- Wednesday: Tasty Tricks and Tools
- Thursday: Working Well
- Friday: Conquering Columbus—Having a Well Weekend

If anyone has any questions about the workshops or schedule, they can contact Wellness Coordinator Dalton Barnes at Ext. 409, or dbarnes@pba.org. Resize images as needed. Not all graphic files must be used.

**DESKTOP PUBLISHING REGIONAL 2007 KEY PAGE 5 of 5**

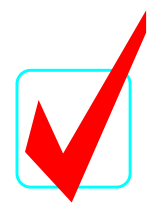

### **DESKTOP PUBLISHING GRAPHICS FOR REGIONAL TEST**

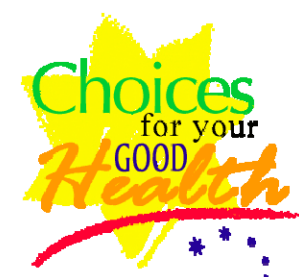

choices\_health columbus flying\_pig health\_food

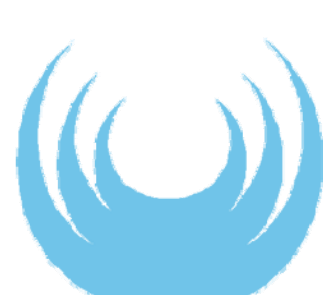

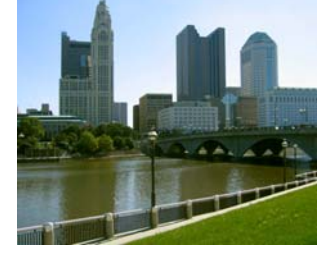

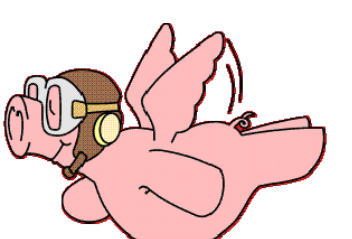

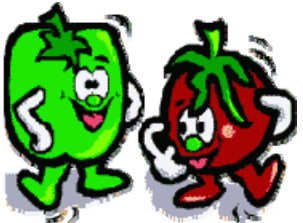

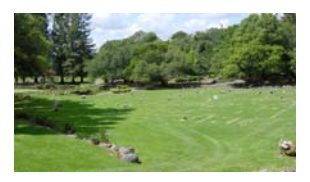

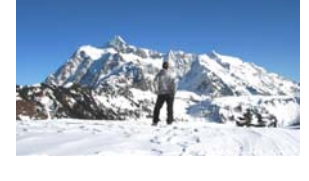

logo\_1 mailbox mountain\_gaze park

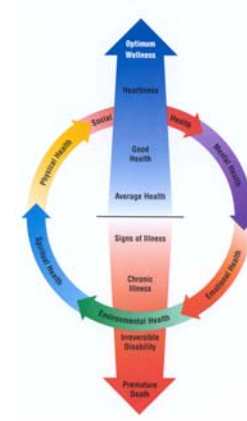

**Wellness Wheel** 

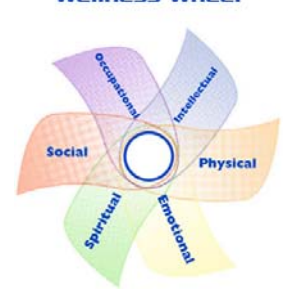

walk\_horizon walking\_shoes wellness\_cont wellness\_wheel

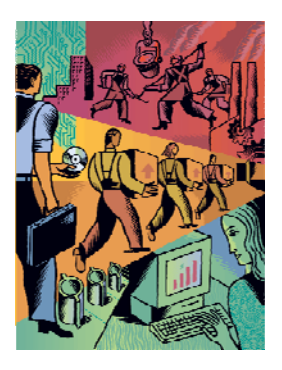

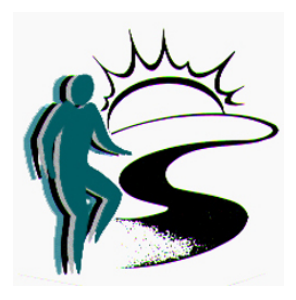

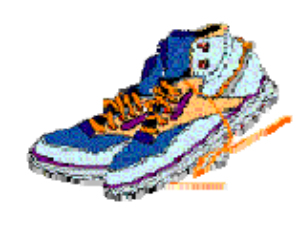

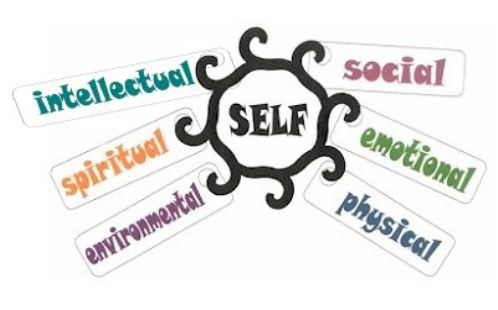

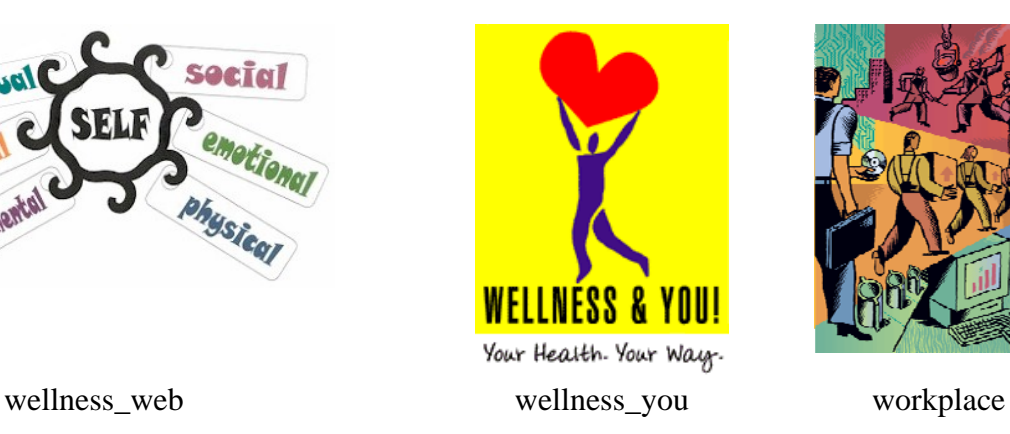